## **ПРАКТИЧНЕ ЗАНЯТТЯ №11**

**Тема роботи**. Розрахунок однофазного некерованого випрямляча

**Мета роботи**: вивчення методів розрахунку та вибору параметрів однофазного некерованого випрямляча

## **Теоретичні відомості**

Усі схеми випрямлення можна розділити за наступними основними ознаками:

- за кількістю фаз первинної обмотки трансформатора — на однофазні та трифазні;

- за кількістю імпульсів струму у вторинній обмотці трансформатора за період - на одно-, та двотактні;

-за можливістю управляти вихідною напругою — на некеровані та керовані. Основними експлуатаційними характеристиками випрямлячів є:

1. Середня напруга на навантаженні *U<sup>d</sup>* та його середній струм *Id*.

Опір навантаження і активна потужність становить:

$$
R_{H} = \frac{U_{d}}{I_{d}}, \qquad P_{d} = U_{d}I_{d}
$$
 (10.1)

2. Коефіцієнт пульсацій випрямленої напруги:

$$
K_n = \frac{U_{m(1)}}{U_d} = \frac{2}{m^2 - 1},
$$
\n(10.2)

де *<sup>U</sup>m*(1) - амплітудне значення основної гармоніки випрямленої напруги при розкладанні останньої у ряд Фур'є.

- 3. Зовнішня (навантажувальна) характеристика: *Ud= f(Id).*
- 4. Середнє значення струму через вентиль *Іа.*
- 5. Амплітудне значення струму через вентиль *Іат.*
- 6. Амплітудне значення зворотної напруги, що прикладається до вентиля *Uзв.т.*
- 7. Коефіцієнт корисної дії *η*.
- 8. Надійність.

Знаючи експлуатаційні характеристики різних схем випрямлячів і вимоги з боку навантаження, обирають конкретну схему. На основі параметрів 4-6 вибирають некеровані вентилі.

Розрізняють такі режими роботи випрямлячів:

- на активне навантаження (R);
- на активно-індуктивне навантаження (RL);
- на активно-ємнісне навантаження (RC);
- на проти-електрорушійну силу проти-е.р.с. (Е).

Для спрощення аналізу випрямляча спочатку будемо розглядати його роботу на чисто активне навантаження, вважаючи трансформатор і діоди ідеальними. Це означає, що втрати в трансформаторі відсутні, а діоди мають ідеальну вольт-амперну характеристику.

Для правильного вибору трансформатора та діодів необхідно визначити значення параметрів, якими характеризується робота кожного з елементів схеми випрямлення.

У випадках, коли розрахункова зворотна напруга випрямляча перевищує *Uзв.т* (*Ub.mаx*) одного діода, застосовують послідовне увімкнення діодів (рис. 10.1). При цьому кожен діод потрібно шунтувати резистором зі значенням, яке на порядок більше зворотного опору діода, для того, щоб зворотна напруга рівномірно розподілилась між діодами.

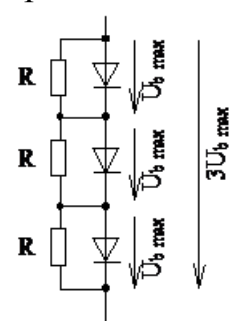

Рис. 10.1 - Послідовне увімкнення діодів

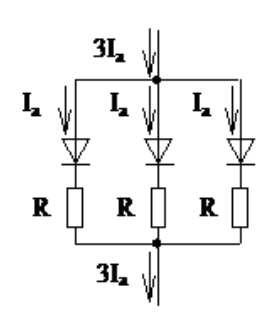

Рис. 10.2 - Паралельне увімкнення діодів

Для пропускання великих прямих струмів діоди з'єднуються паралельно (рис. 10.2). У цьому випадку для рівномірного розподілу прямого струму потрібно послідовно з кожним діодом увімкнути додатковий резистор (долі Ома, на порядок менший за прямий диференційний опір діода).

На практиці дуже часто використовують готові табличні дані для розрахунку параметрів випрямляча, знаючи тип схеми і характер навантаження (табл.. 10.1)

У таблиці 10.1 прийняті позначення:

*Ud,* В - середнє значення випрямленої напруги;

*Іd,* А - середнє значення випрямленого струму;

*Uзв.m,* В - максимальне значення зворотної напруги;

*Іа*, А - середнє значення струму через діод;

*Іат*, А - максимальне значення струму через діод;

 $P_d = U_d I_d$ , Вт - потужність випрямленого струму;

*kтр* - коефіцієнт трансформації трансформатора;

*S<sup>T</sup>* , ВА- габаритна потужність трансформатора.

| Розрахун-      |                                                                    | Схема з нульовим виводом | Мостова схема                  |                                                                |  |  |  |  |  |
|----------------|--------------------------------------------------------------------|--------------------------|--------------------------------|----------------------------------------------------------------|--|--|--|--|--|
| кова           | навантаження                                                       | навантаження             | навантаження                   | навантаження                                                   |  |  |  |  |  |
| величина       | $\mathbf R$                                                        | $R-L$                    | $\mathbf R$                    | $R-L$                                                          |  |  |  |  |  |
| $U_d$ , B      | $\frac{2\sqrt{2}}{U_2}U_2 = 0.9U_2$                                |                          |                                |                                                                |  |  |  |  |  |
| $U_2, B$       | $\frac{\pi}{2\sqrt{2}}U_d = 1.11U_d$                               |                          |                                |                                                                |  |  |  |  |  |
| $kmp, -$       |                                                                    | $\frac{U_1}{U_2}$        |                                |                                                                |  |  |  |  |  |
| $I_a$ , A      | $\frac{I_d}{2}$                                                    |                          |                                |                                                                |  |  |  |  |  |
| $I_{am}$ , $A$ | $I_d \frac{\pi}{2} = 1,57 I_d$                                     | $I_{am} \approx I_d$     | $I_d \frac{\pi}{2} = 1,57 I_d$ | $I_{\scriptscriptstyle{am}} \approx I_{\scriptscriptstyle{d}}$ |  |  |  |  |  |
| $U_{3B.m}, B$  |                                                                    | $\pi U_d$                | $\frac{\pi U_d}{2}$            |                                                                |  |  |  |  |  |
| $I_2, A$       | $I_d \frac{\pi}{4}$<br>$\frac{I_d}{\sqrt{2}}$<br>$\frac{I_d}{I_d}$ |                          | $1,11I_d$                      | $I_2 = I_d$                                                    |  |  |  |  |  |
| $I_1, A$       | $1,11\frac{I_d}{kmp}$<br>kmp                                       |                          | $1,11\frac{I_d}{kmp}$          | $I_d$<br>kmp                                                   |  |  |  |  |  |
| $S_1$ , BA     | $U_1I_1 = 1,23P_d$<br>$1,11P_{d}$                                  |                          | $1,23P_d$                      | $1,11P_{d}$                                                    |  |  |  |  |  |
| $S_2$ , BA     | $2U_2I_2 = 1,74P_d$<br>$1,57P_d$                                   |                          | $1,23P_d$                      | $1,11P_d$                                                      |  |  |  |  |  |
| $S_T$ , $BA$   | $\frac{S_1 + S_2}{2} = 1,48P_d$                                    | $1,34P_d$                | $1,23P_d$                      | $1,11P_d$                                                      |  |  |  |  |  |

Таблиця 18.1 – Основні співвідношення між струмами та напругами в схемах однофазних двопівперіодних випрямлячів.

## **Практична частина**

*Задача 11.1.* Виконати розрахунок параметрів схеми однофазного двопівперіодного випрямляча (рис. 18.3, 18.4) згідно заданого варіанту (табл.18.2). Визначити розрахункову потужність трансформатора, переріз сердечника, коефіцієнт трансформації, діюче значення струмів первинної і вторинної обмоток, діаметр проводу обмоток, діюче значення струму вентиля, максимальну зворотну напругу на вентилі.

Вихідними даними для розрахунку є:

*U2, В* – напруга вторинної обмотки трансформатора;

 *Id, А*- середнє значення випрямленого струму (струму навантаження);

 *U1, В* - напруга мережі живлення.

Варіанти вихідних даних наведені в табл. 18.2.

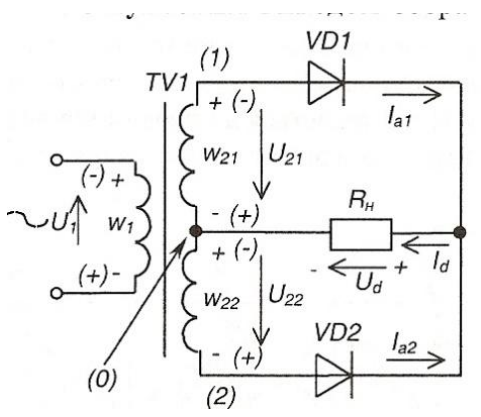

Рис. 18.3 - Однофазний випрямляч з нульовим виводом

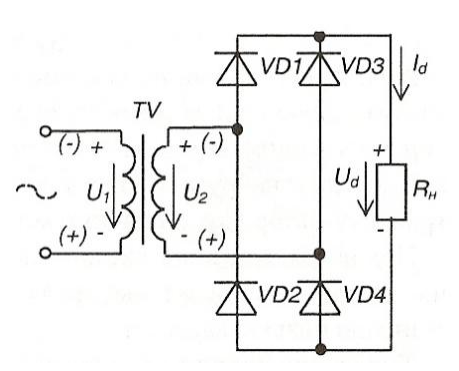

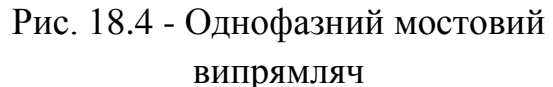

| $\frac{1}{2}$                    |                |                |      |      |      |                |      |      |      |      |      |
|----------------------------------|----------------|----------------|------|------|------|----------------|------|------|------|------|------|
| Цифри номера<br>залікової книжки |                | $\overline{0}$ |      | 2    |      | $\overline{4}$ | 5    | 6    |      | 8    | 9    |
| десятки                          | <b>ОДИНИЦ1</b> |                |      |      |      |                |      |      |      |      |      |
| $U_l, B$                         |                | 127            | 220  | 380  | 127  | 220            | 380  | 127  | 220  | 380  | 220  |
|                                  | $U_2, B$       | 12             | 24   | 36   | 42   | 110            | 20   | 24   | 36   | 110  | 42   |
|                                  | $R, \Omega_M$  | 10             | 11   | 12   | 13   | 15             | 16   | 18   | 20   | 22   | 24   |
|                                  | схема рис.     | 18.3           | 18.4 | 18.3 | 18.4 | 18.3           | 18.4 | 18.3 | 18.4 | 18.3 | 18.4 |

Таблиця 18.2 - Вихідні дані для розрахунку випрямляча

Приклад вибору варіанта для номера залікової книжки 132: з колонки 3 (десятки) маємо *– U<sup>1</sup> = 127 В;*

з колонки 2 (одиниці) – *U2*= *36 В; R = 12Ом*, схема рис.18.3.

## *Методичні рекомендації до розв'язування задачі*

**Розв'язування.** Розрахунки виконуємо за даними таблиць 18.1 Середнє значення випрямленої напруги рівне

$$
U_d=\frac{2\sqrt{2}}{\pi}\,U_2=0,\!9U_2.
$$

Максимальне значення зворотної напруги на вентилі

$$
U_{36,M} = 2\sqrt{2} U_2. \tag{18.3}
$$

Середнє значення випрямленого струму

$$
I_d = U_d/R.
$$

Максимальне значення струму вентиля

$$
I_{a.m} = \frac{\sqrt{2}U_2}{R} = 1,57I_{d.}
$$
 (18.4)

Середнє значення випрямленого струму вентиля

$$
I_a = 0.5I_d. \tag{18.5}
$$

Вибираємо тип діодів за табл. Д8. за умови забезпечення ближнього більшого номінального значення знайденого за (18.3-18.5) (наводяться всі параметри вибраного діоду з табл. Д8), або ж виконати умови згідно рис. 18.1, 18.2 .

Діюче значення струму первинної обмотки трансформатора

$$
I_I=\frac{\pi}{2\sqrt{2}}\,\frac{I_d}{\mathstrut km p}\,,
$$

де  $\;$   $km p = U_1/U_2$  - коефіцієнт трансформації трансформатора.

Діюче значення струму вторинної обмотки трансформатора

$$
I_2=\frac{\pi}{4}\,I_d.
$$

Розрахункова потужність трансформатора:

- для випрямляча з нульовим виводом

$$
S_T = (S_I + S_2) / 2 = 1,48 P_d = 1,48 U_d I_d;
$$

- для мостового випрямляча

$$
S_T = (S_I + S_2) / 2 = 1,23 P_d = 1,23 U_d I_d.
$$

Площу перерізу сердечника трансформатора можна орієнтовно визначити за формулою

$$
S_{CT}=1,3\sqrt{S_T}.
$$

З табл. Д12 приймаємо ближній більший стандартний переріз броньованого пластинчатого магнітопроводу, який і застосовуємо для подальших розрахунків (наводяться всі параметри вибраного магнітопроводу з табл. Д12)

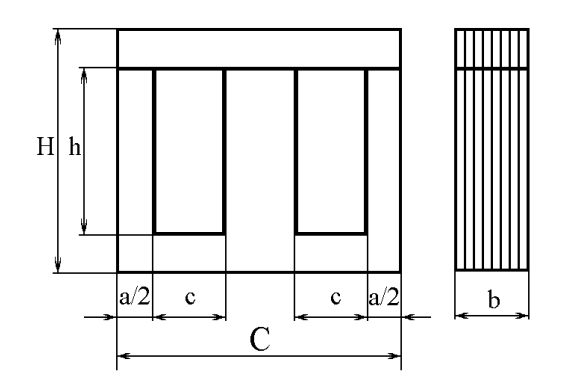

Рисунок 18.3 – Конструкція броньованого пластинчатого магнітопроводу

Діаметр проводів обмоток трансформатора

$$
d_{I \text{ MM}} = 1,13\sqrt{\frac{I_1}{3}};
$$
  

$$
d_{2 \text{ MM}} = 1,13\sqrt{\frac{I_2}{3}}.
$$

Перетин жил проводів визначаємо за формулою, мм<sup>2</sup>:

$$
q = \pi r^2 = \pi \left(\frac{d}{2}\right)^2,
$$

відповідно отримаємо:

$$
q_1 = \pi \left(\frac{d_1}{2}\right)^2, \quad q_2 = \pi \left(\frac{d_2}{2}\right)^2.
$$

За розрахованим перерізам провідників вибираємо стандартний переріз за умови  $(q_l)_{cr}$  ≥  $(q_l)$ ;  $(q_2)_{cr}$  ≥  $(q_2)$  та марку провідника.

Перерізи проводів приймаються із стандартного ряду у мм<sup>2</sup> (табл. Д14) (наводяться всі параметри вибраного перерізу провідника з табл. Д14).

Рекомендується застосування мідних ізольованих провідників наступних марок:

ПЕЛ або ПЕВ-1 при струмах в обмотці до 5А та напрузі до 500В;

ПЕЛБО або ПБД при струмах в обмотці більше 5А та напрузі до 500В.

Маркування обмотувальних проводів:

Перша літера - *провід (П)*

Подальша літера - *матеріал ізоляції* : ЕЛ - з лакостійкої емалі; ЕВ - з високоміцної емалі; Б - з х / б пряжі [\(волокна\)](http://ua-referat.com/%D0%92%D0%BE%D0%BB%D0%BE%D0%BA%D0%BD%D0%B0); О - один шар ізоляції; Д - два шари ізоляції.

При роботі трансформатора під навантаженням на опорах його обмоток відбувається падіння напруги, яке слід враховувати при визначенні числа витків в його обмотках.

Кількість витків первинної обмотки:

$$
w_1 = \frac{U_1 \left(1 - \frac{\Delta U_{1\%}}{100}\right) \cdot 10^4}{4,44 f B S c}
$$

де  $\Delta U_{1\%}$  - відносне падіння напруги в первинній обмотці трансформатора, згідно рекомендацій приймаємо 2,5% ;

*f* = 50Гц – промислова частота;

*В* – магнітна індукція магнітопроводу трансформатора, приймаємо *В* = 1,2Тл.

*S<sup>C</sup>* – площа поперечного перерізу осердя магнітопроводу.

Кількість витків вторинної обмотки:

$$
w_2 = \frac{U_2 \left(1 - \frac{\Delta U_{2\%}}{100}\right) \cdot 10^4}{4,44 f B S c}
$$

де  $\Delta U_{2\%}$ - відносне падіння напруги у вторинних обмотках трансформатора згідно рекомендацій приймаємо 1,0% .

Вибираємо міжшарову і міжвиткову ізоляцію.

В якості міжшарової ізоляції рекомендується приймати:

• за провідника діаметром менше 0,1 мм - конденсаторну бумагу товщиною 0,01 мм,

• за провідника діаметром до 0,5 мм - телефонну бумагу товщиною 0,05 мм;

• за провідника діаметром більше 0,5 мм - кабельну бумагу товщиною 0,12 мм.

В якості міжвиткової ізоляції за напруги до 1000В можна використовувати різні марки ізоляційної бумаги, намотаної у декілька шарів. Загальну товщину бумаги слід приймати рівною 0,2 мм.

Після вибору елементів схеми випрямляча наводиться розрахункова схема згідно свого варіанту (рис.18.3 чи 18.4), із прийнятими (розрахованими) параметрами

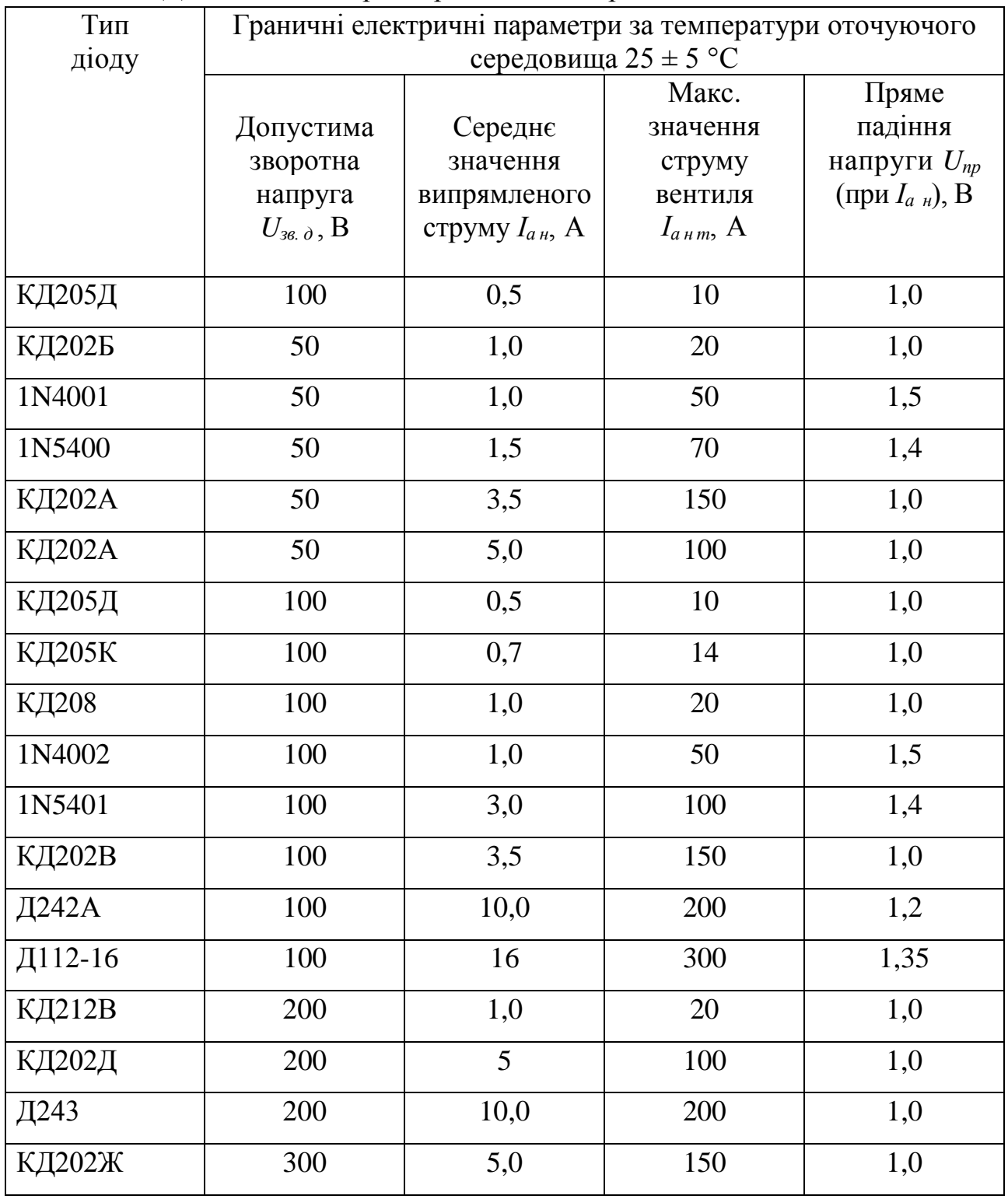

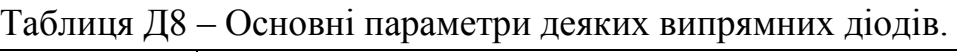

| Д245     | 300 | 10,0 | 200   | 1,0  |
|----------|-----|------|-------|------|
| Д246Б    | 400 | 5,0  | 100,0 | 1,J  |
| ДЛ112-10 | 400 |      | 200   | 1,35 |

Таблиця Д12 - Броньові пластинчаті магнітопроводи

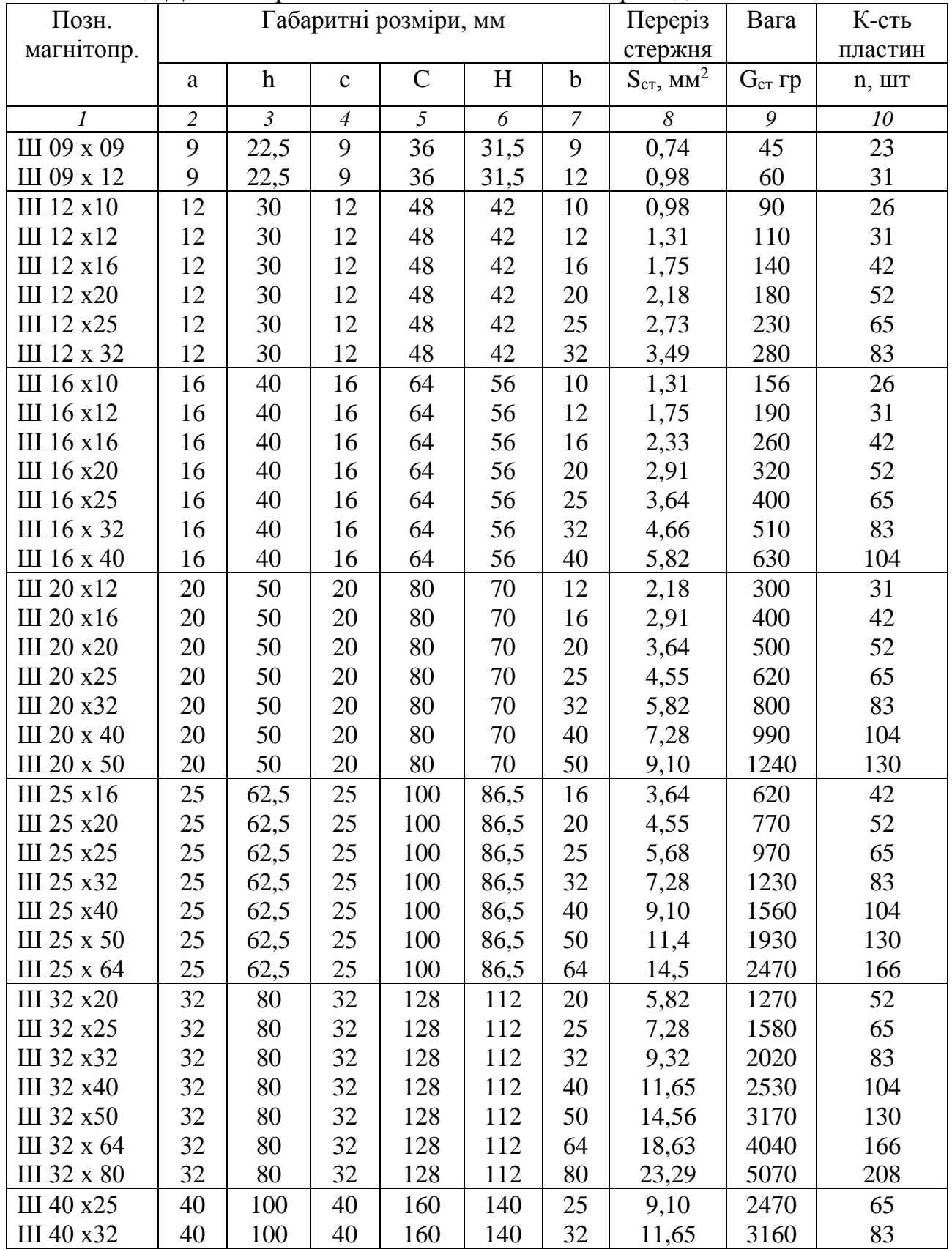

| III 40 $x40$        | 40 | 100     | 40 | !60 | 140 | 40  | 14,56 | 4950 | 130 |
|---------------------|----|---------|----|-----|-----|-----|-------|------|-----|
| III 40 $x$ 50       | 40 | 100     | 40 | 60  | 140 | 50  | 18,2  | 4950 | 130 |
| III 40 $x$ 65       | 40 | 00      | 40 | 60  | 140 | 64  | 23,29 | 6320 | 166 |
| III $40 \times 80$  | 40 | 00      | 40 | .60 | 140 | 80  | 29,12 | 7920 | 208 |
| III $40 \times 100$ | 40 | $.00\,$ | 40 | 160 | 140 | 100 | 36,40 | 9860 | 260 |

Примітка. У таблиці 12 наведені дані для сердечників із сталі Е42 товщиною 0,35мм.

Таблиця Д14 – Номінальні дані обмоткових дротів круглого перерізу

| Діаметр   | $\mathbf{H}$ epepi $\mathbf{B}$ | Вага 1м   | Діаметр дроту з ізоляцією, мм |            |            |      |
|-----------|---------------------------------|-----------|-------------------------------|------------|------------|------|
| дроту, мм | дроту, мм <sup>2</sup>          | дроту, гр | ПЕЛ                           | $\Pi$ EB-1 | $\Pi$ EB-2 | ПБД  |
| 0,03      | 0,00071                         | 0,0063    | 0,05                          | 0,045      |            |      |
| 0,04      | 0,00126                         | 0,0112    | 0,06                          | 0,055      |            |      |
| 0,05      | 0,00196                         | 0,0175    | 0,065                         | 0,08       |            |      |
| 0,06      | 0,00283                         | 0,0251    | 0,075                         | 0,085      | 0,09       |      |
| 0,07      | 0,00385                         | 0,0342    | 0,034                         | 0,095      | 0,10       |      |
| 0,08      | 0,00503                         | 0,0447    | 0,095                         | 0,105      | 0,11       |      |
| 0,09      | 0,00636                         | 0,0565    | 0,105                         | 0,115      | 0,12       |      |
| 0,10      | 0,00785                         | 0,0698    | 0,120                         | 0,125      | 0,13       |      |
| 0,11      | 0,00950                         | 0,0845    | 0,130                         | 0,135      | 0,14       |      |
| 0,12      | $0,01131$ .                     | 0,101     | 0,140                         | 0,145      | 0,15       |      |
| 0,13      | 0,01327                         | 0,118     | 0,150                         | 0,155      | 0,16       |      |
| 0,14      | 0,01539                         | 0,137     | 0,160                         | 0,165      | 0,17       |      |
| 0,15      | 0,01767                         | 0,157     | 0,170                         | 0,18       | 0,19       |      |
| 0,16      | 0,02011                         | 0,179     | 0,180                         | 0,19       | 0,20       |      |
| 0,17      | 0,02270                         | 0,202     | 0,190                         | 0,20       | 0,21       |      |
| 0,18      | 0,02545                         | 0,226     | 0,200                         | 0,21       | 0,22       |      |
| 0,19      | 0,02835                         | 0,252     | 0,210                         | 0,22       | 0,23       |      |
| 0,20      | 0,31042                         | 0,279     | 0,225                         | 0,23       | 0,24       |      |
| 0,21      | 0,03464                         | 0,308     | 0,235                         | 0,24.      | 0,25       |      |
| 0,23      | 0,04155                         | 0,369     | 0,255                         | 0,27.      | 0,28       |      |
| 0,25      | 0,04909                         | 0,436     | 0,275                         | 0,29       | 0,30       |      |
| 0,27      | 0,05726                         | 0,509     | 0,310                         | 0,31       | 0,32       |      |
| 0,29      | 0,06605                         | 0,587     | 0,330                         | 0,33       | 0,34       |      |
| 0,31      | 0,07548                         | 0,671     | 0,350                         | 0,35       | 0,36       |      |
| 0,33      | 0,085.53                        | 0,760     | 0,370                         | 0,37       | 0,38       |      |
| 0,35      | 0,09621                         | 0,855     | 0,390                         | 0,39       | 0,41       |      |
| 0,38      | 0,1134                          | 1,010     | 0,420                         | 0,42       | 0,44       | 0,01 |
| 0,41      | 0,1320                          | 1,180     | 0,450                         | 0,45       | 0,47       | 0,64 |
| 0,44      | 0,1521                          | 1,350     | 0.490                         | 0,48       | 0,50       | 0,67 |
| 0,47      | 0,1735                          | 1,540     | 0,52                          | 0,51       | 0,53       | 0,70 |
| 0,49      | 0,1886                          | 1,680     | 0,54                          | 0,53       | 0,55       | 0,72 |
| 0,51      | 0,2043                          | 1,820     | 0,560                         | 0,56       | 0,58       | 0,74 |
| 0,53      | 0,2206                          | 1,960     | 0.580                         | 0,58       | 0,60       | 0,76 |
| 0,55      | 0.2376                          | 2,110     | 0,600                         | 0,60       | 0,62       | 0,78 |
| 0,57      | 0,2552                          | 2,270     | 0,620                         | 0,62       | 0,64       | 0,80 |
| 0,59      | 0,2734                          | 2,430     | 0,640                         | 0,64       | 0,66       | 0,82 |

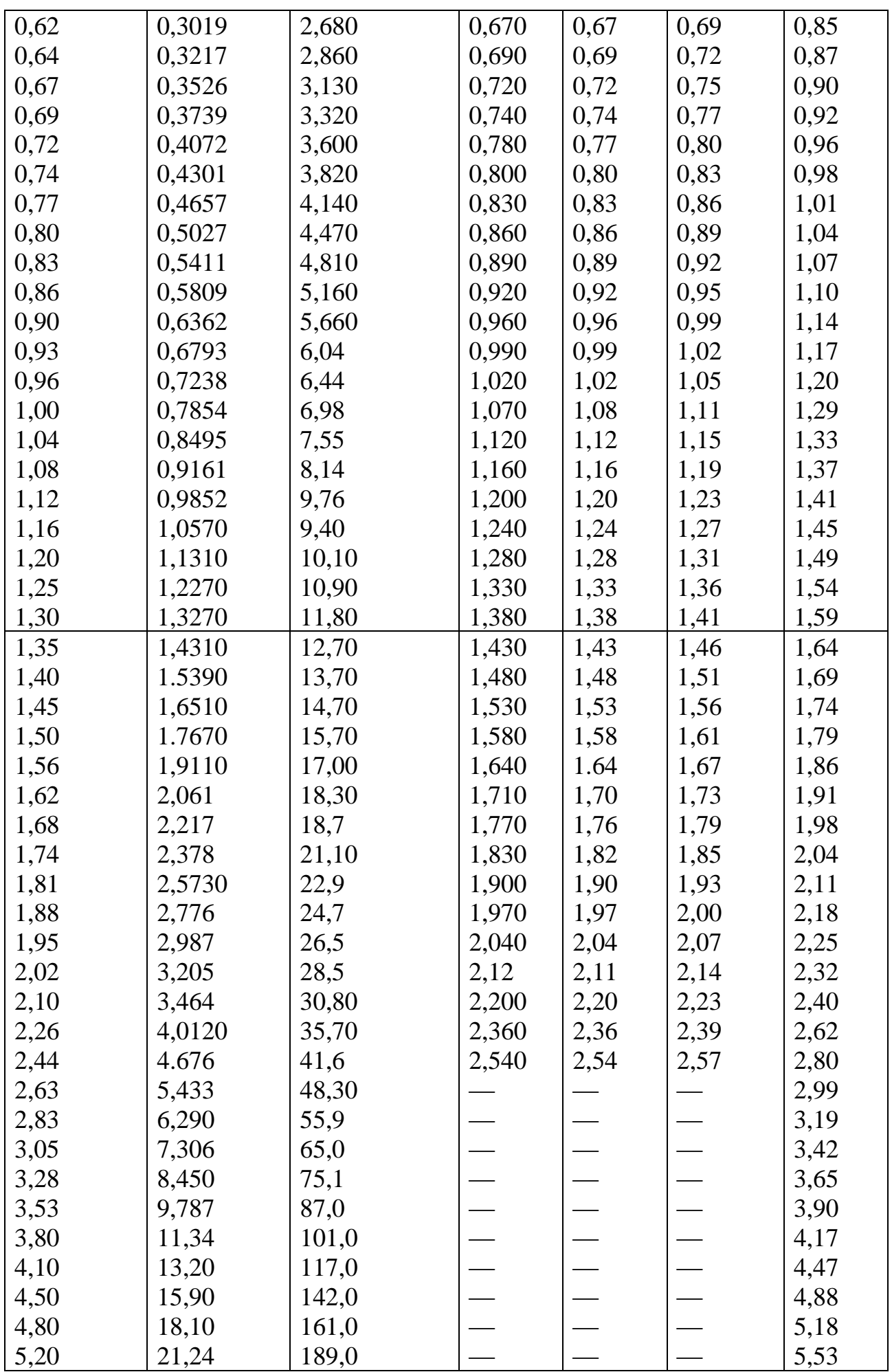